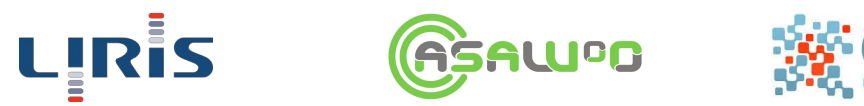

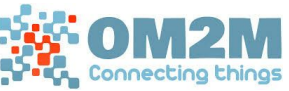

# Couche d'interopérabilité matériel application

Dossier d'initialisation TI5 - 2015 / 2016

> **Encadrant** M. Médini Lionel

Directeurs de projet M. Coquery Emmanuel M. Thion Romuald

Auteurs Abdelkader Malik Bouchiki Hicham Da Silva Frédéric Guyaux Maxime Lu Quan Khanh Yamamotu Ricardo Kimio

*Vendredi 16 octobre 2015*

# **Révisions**

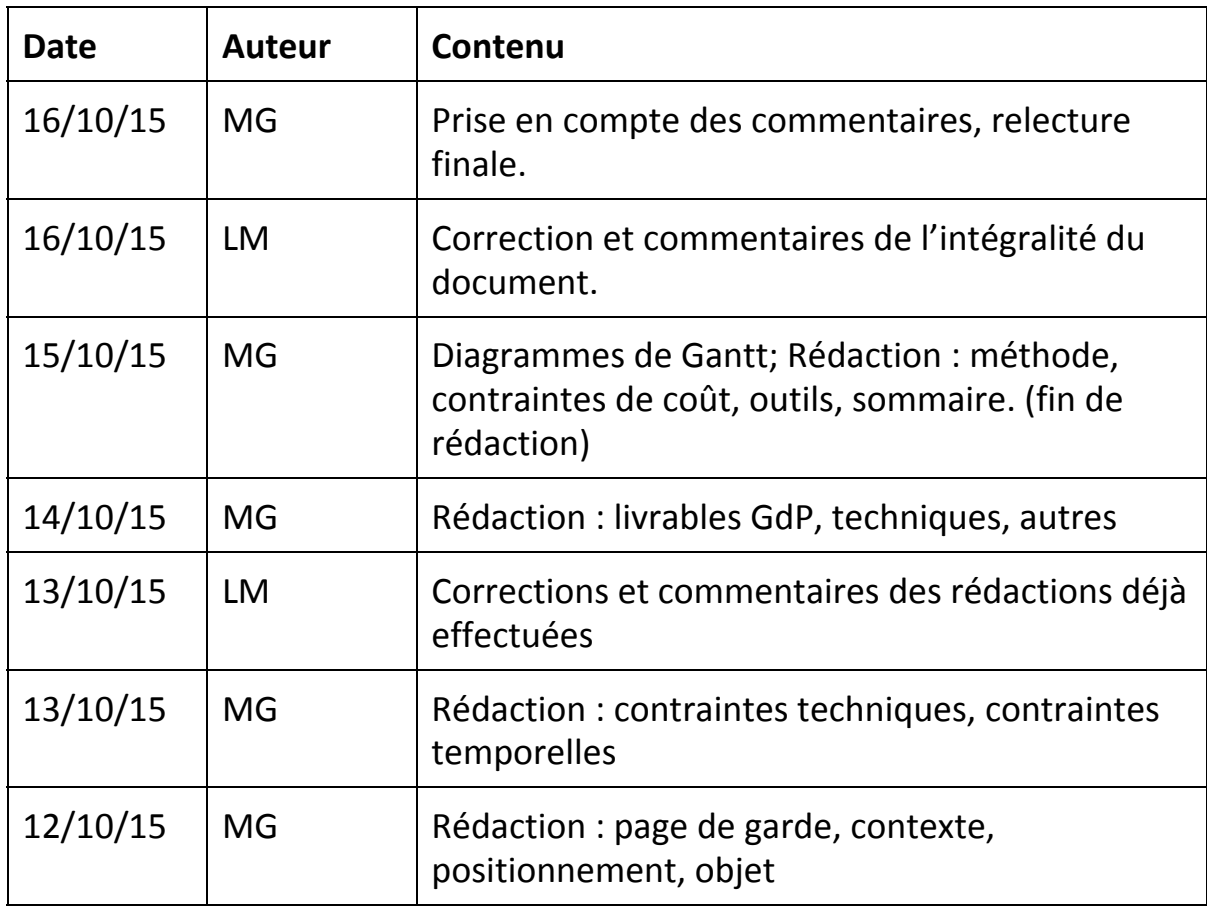

#### **Sommaire**

Ce projet consiste en la reprise, l'amélioration et la mise en production de la plateforme CIMA, permettant l'utilisation simple d'objets connectés. En plus de son caractère fonctionnel, la plateforme devra intégrer de nouvelles fonctionnalités et permettra une démonstration avec différents *uses cases*.

#### **Table of Contents**

Objet et [contexte](#page-4-0) **[Contexte](#page-4-1)** [Positionnement](#page-4-2) **[Objet](#page-5-0)** [Résultats](#page-5-1) attendus Livrables [post-sprint](#page-5-2) : Gestion de projets Livrables [techniques](#page-5-3) [Sprint](#page-5-4) 1 [Sprint](#page-6-0) 2 [Sprint](#page-6-1) 3 Autres [livrables](#page-7-0) [Méthode](#page-7-1) et outils **[Contraintes](#page-7-2)** [Contraintes](#page-7-3) techniques Contraintes [temporelles](#page-7-4) [Contraintes](#page-7-5) de coût [Méthode](#page-7-6) **[Outils](#page-7-7)** [Macro-planning](#page-8-0)

# <span id="page-4-0"></span>Objet et contexte

## <span id="page-4-1"></span>**Contexte**

Les objets connectés<sup>1</sup> sont de plus en plus présents et représentent maintenant un outil indispensable à la recherche : que ce soit l'utilisation de plusieurs caméras pour générer des images 3D, de périphériques d'interface en IHM<sup>2</sup> ou bien sûr de robots en intelligence artificielle, les objets connectés sont une réelle nécessité dans la réussite des travaux et des présentations de résultats de recherches.

L'objectif général du projet est la création d'une plateforme permettant aux chercheurs du LIRIS<sup>3</sup> l'utilisation simple et pratique d'objets connectés : entre autres l'utilisateur n'aura pas à s'inquiéter de l'installation de driver, du protocole de communication entre l'objet et la plateforme ou du fonctionnement interne des capacités de celui-ci. Il pourra simplement tester par exemple ses différents algorithmes directement sur un robot dont l'entière reconnaissance et configuration sera à la charge de la plateforme.

#### <span id="page-4-2"></span>**Positionnement**

Ce projet reprend la plateforme Eclipse  $OM2M<sup>4</sup>$  qui a été modifiée afin de répondre à la demande :

- Un PRIM<sup>5</sup> a fait un état de l'art des solutions disponibles et réalisé la première version de la plateforme avec AllJoyn.
- Une équipe de TI5 a effectué la majeure partie des modifications à ce jour, à savoir principalement la modification de la plateforme om2m pour reconnaitre et récupérer les capacités des objets et les annoter sémantiquement.
- Un PRIM suivi d'un CDD a permis l'élaboration d'un système de *port forwarding* permettant l'accès direct à un objet sans passer par la plateforme, ainsi que la modification d'une partie des ressources XML en Hydra<sup>6</sup>.
- Une équipe de l'IUT a crée des parties en rapport avec la reconnaissance de périphériques USB et BlueTooth en HID.

Suite à cela, nous avons pris en main l'application et relevé des problèmes :

- Les trois modules ont été développés séparément et ne fonctionnent pour l'instant pas ensemble.
- Aucune persistance de données n'existe pour reconnaitre les objets et leurs capacités dans le temps.

<sup>1</sup> L'Internet des objets (IdO ou IoT pour *Internet of Things* en [anglais\)](https://fr.wikipedia.org/wiki/Anglais) représente l'extension d'[Internet](https://fr.wikipedia.org/wiki/Internet) à des choses et à des lieux du monde physique [\(https://fr.wikipedia.org/wiki/Internet\\_des\\_objets\)](https://fr.wikipedia.org/wiki/Internet_des_objets)

<sup>2</sup> Interactions homme-machine

<sup>3</sup> Laboratoire d'Informatique en Image et Systèmes d'Information (Lyon)

<sup>4</sup> https://wiki.eclipse.org/OM2M

<sup>5</sup> Projet de Recherche Master Informatique

<sup>6</sup> <http://forge.univ-lyon1.fr/projects/cima-ter-2014>

- L'interface utilisateur nécessite des améliorations ergonomiques, esthétiques et fonctionnelles
- Il faut étendre les capacités de la plateforme en termes de connectivité

## <span id="page-5-0"></span>**Objet**

A la fin de ce projet, la recette attendue devra dans sa version idéale être installée sur une machine en salle de démonstration et permettra l'utilisation de la plateforme :

- Avec différentes connectiques (wifi, bluetooth, usb, ethernet…)
- Avec une utilisation facile de la plateforme permettant l'utilisation des objets connectés tels que décrit dans le paragraphe précédent.
- Avec la détection automatique ou l'entrée manuelle de capacités pour les objets non reconnus.

# <span id="page-5-1"></span>Résultats attendus

## <span id="page-5-2"></span>**Livrables post-sprint : Gestion de projets**

Les livrables post-sprints de gestion de projet contiendront :

- Toutes les informations relatives aux tâches à accomplir : liste, charge estimée *a priori* et répartition.
- Les livrables techniques précis à livrer à la fin du sprint.
- Le travail réalisé :
	- L'avancement de chaque tâche.
	- Les écarts par rapport aux prévisions.

Ils seront respectivement livrés :

- Livrable Post-Sprint 1 : 26/10/2015
- Livrable Post-Sprint 2 : 07/12/2015
- Livrable Post-Sprint 3 : 08/02/2016

#### <span id="page-5-3"></span>**Livrables techniques**

#### <span id="page-5-4"></span>**Sprint 1**

Ce sprint portera principalement sur deux aspects : le fonctionnement de la plateforme et l'intégration des modules déjà développés (usb, *port forwarding*) pour ne former qu'une seule application.

Le fonctionnement est *a priori* une partie déjà accomplie en phase de pré-sprint;

L'intégration concernera l'inclusion du module de *port forwarding* qu'il sera nécessaire de modifier et d'adapter. Le module de reconnaissance usb est lui à un stade de fonctionnement inconnu à ce jour : son intégration pourra alors nécessiter une quantité de travail moindre ou, au contraire, le développement du module entier. En cela la

méthode agile choisie nous permettra de nous adapter au mieux aux cas auxquels nous feront face.

Au niveau de l'interface utilisateur, M . Médini souhaite établir un état des faits et des attentes en début de sprint afin de pouvoir spécifier ses attentes en termes de fonctionnalités et d'ergonomie. Ainsi il est prévu dés le premier jour du sprint d'effectuer une démonstration afin de recueillir les demandes qui s'en suivront.

État attendu de l'application en post-sprint 1 :

- Application fonctionnelle installée sur une machine de test
- Modules *port forwarding* et USB intégrés
- Interface de configuration fonctionnelle
- Possibilité d'effectuer des tests fonctionnels à l'aide d'un robot
- Concaténation de l'existant en termes de documentation utilisateur

#### <span id="page-6-0"></span>**Sprint 2**

Ce second sprint s'oriente principalement autour de la notion de capacité d'un objet connecté.

Dans un premier temps, nous devrons modifier la façon d'exprimer les capacités : actuellement en XML, nous devrons utiliser hydra.

Afin de rendre facile l'utilisation d'objets connectés dans le temps, nous devrons mettre en place une solution de persistance afin de se rappeler des capacités d'un objet pour une future utilisation. Nous devrons étudier les critères et proposer puis développer une solution qui y répondra.

Etat attendu de l'application en post-sprint 2 :

- La solution de persistance devra être proposée et validée par le commanditaire.
- La majeure partie de la migration des capacités vers Hydra devra être effectuée
- La solution de persistance devra *a minima* fonctionner avec la version XML ou hydra simulée.
- Première version intégrée et homogène de la documentation utilisateur

#### <span id="page-6-1"></span>**Sprint 3**

Cet ultime sprint permettra la mise en application de de la plateforme CIMA. Il a pour but de terminer le travail qui n'aurait pas pu l'être avant, de réaliser les derniers tests d'intégration et d'installer une version utilisable sur une machine en salle de démonstration. Si le temps le permet, une dernière démonstration suivie de modifications en fonction des commentaires du commanditaire sera effectuée.

#### Etat attendu de l'application en post-sprint 3:

- Application entièrement fonctionnelle, installée sur une machine de démonstration.
- Documentations développeur et utilisateur complètes et à jour

#### <span id="page-7-0"></span>**Autres livrables**

● Durant la semaine du 08/02/2016, seront livrés :

- $\bigcirc$  Le dossier final incluant :
	- Un bilan sur la gestion de projet.
	- Un bilan sur les livrés techniques.
- Une "affiche" ainsi qu'un court slide faisant la promotion du projet.

# <span id="page-7-1"></span>Méthode et outils

#### <span id="page-7-2"></span>**Contraintes**

#### <span id="page-7-3"></span>**Contraintes techniques**

Comme indiqué dans l'objectif, CIMA est censé fonctionner (pour l'instant) sous Linux: l'environnement est donc contraint à cet OS.

D'un point de vue programmatique, la reprise d'un projet existant nous impose l'utilisation d'OSGi pour la partie CIMA, le C/C++ pour la partie *port fowarding* ainsi qu'AngularJS au niveau de l'interface utilisateur.

#### <span id="page-7-4"></span>**Contraintes temporelles**

En plus des contraintes inhérentes au projet (rendu final le 15 février) un rapport d'activité aura lieu fin décembre : nous devrons alors être en mesure d'effectuer une démonstration des avancées de la plateforme à cette période.

#### <span id="page-7-5"></span>**Contraintes de coût**

Hormis le coût du travail des étudiants (gratuit), aucune dépense n'est prévue : l'ensemble des éléments matériel (routeurs, webcam, robots) appartenant déjà au laboratoire; Un prêt sera effectué afin de permettre le developpement.

Une demande de fonds a été effectuée afin d'obtenir la machine sur laquelle tournera la plateforme à son terme, ainsi que de l'espace disque et deux robots  $\mathrm{Q}$ .bo $^7$ qui pourra servir pour les tests en fin de projet.

#### <span id="page-7-6"></span>**Méthode**

La complexité du projet, son ampleur et l'état actuel du prototype nous porte à choisir une méthode Agile (SCRUM) qui semble être faite pour ce projet. Ainsi nous resterons au plus prêt du commanditaire afin qu'il puisse modifier ses demandes à tout moment. La plupart des tâches étant difficiles à évaluer en termes de quantité de travail, la méthode Agile nous permet aussi une adaptation en temps réel.

#### <span id="page-7-7"></span>**Outils**

Pour permettre la réussite du projet, nous utiliserons amplement la forge lyon 1 pour se dêpot ainsi que sa gestion de tickets.

De plus, nous utiliserons des robots, webcams et machines dédiés à l'utilisation de la plateforme.

<sup>7</sup> <http://thecorpora.com/index.php/qbo-catalog/qbo-pro-evo.html>

Une grande quantité de documentation sera nécéssaire afin de permettre la réutilisation du projet : ainsi nous userons du wiki de la forge, ainsi que la production de documentation technique liée au code.

# <span id="page-8-0"></span>Macro-planning

Le sujet étant complexe et les prédictions incertaines, les données rapportées dans cette section donnent avant tout un ordre d'idée de ce qui sera fait. De nombreux facteurs influencent l'avancement du projet, qu'ils soient techniques ou simplement une nouvelle demande du commanditaire.

Le premier diagramme montre les différents lots de travail ainsi que la charge qui leurs est attribué exprimé en demi journées homme.

Le second énumère les différents sous-lots qui seront abordés à chaque phase, précisant ainsi les dépendances résolues.

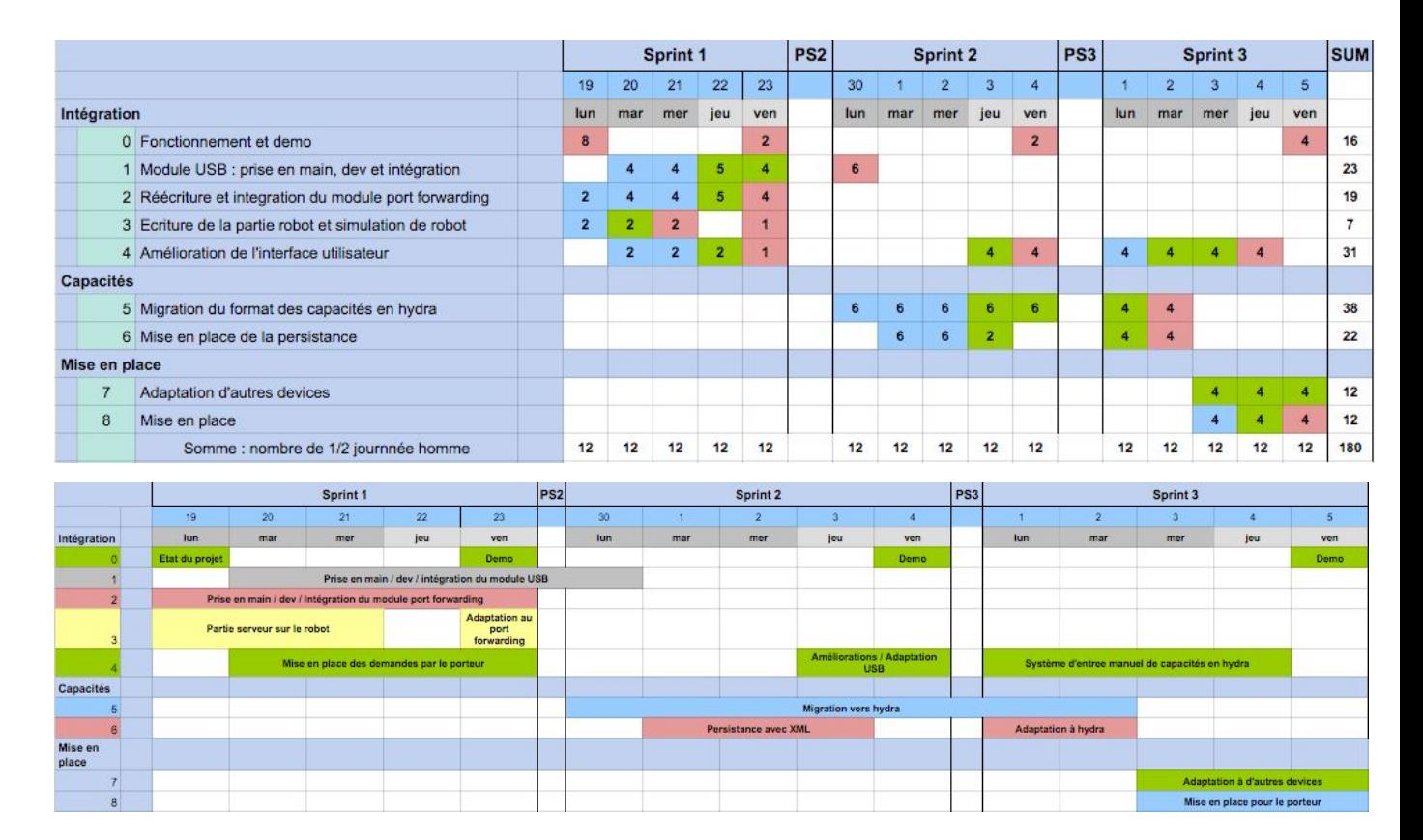